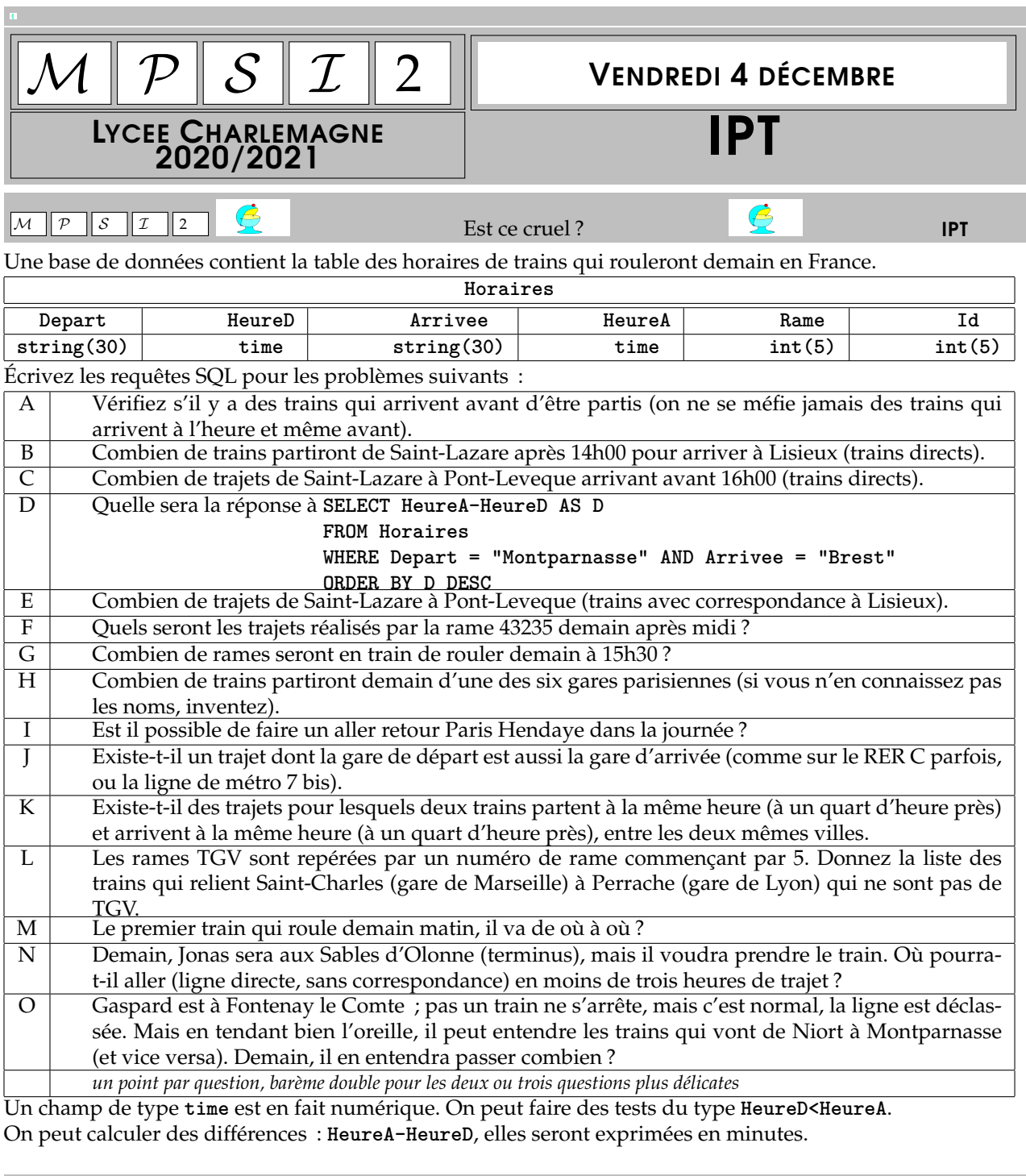

 $M \boxed{P \boxed{S} \boxed{I \boxed{2}}$   $Q$  Scooby Doo by Dooooo  $Q$ **Scooby**, **Velma** et **Fred** sont de retour. **def Scooby(n) : ....S = 0 ....while n > 0 : ........S = 10\*S+(n%10) ........n = n//10 ....return(S) def Velma(n) : ....L = [n] ....while n != Scooby(n) : ........n += Scooby(n) ........L.append(n) ....return(L)**

1

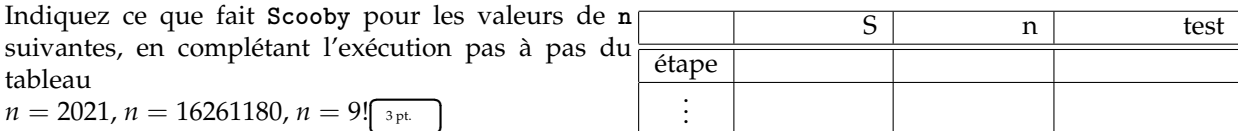

 $\frac{3 \text{ pt.}}{2 \text{ pt.}}$  $\mathbf{I}$ On invite ensuite Velma <sup>1</sup>. Indiquez le résultat de **Ve1ma** pour n égal à 59, 79 et 296 (calculatrice autorisée) et<br>365 C  $365 \frac{\text{m}}{4 \text{ pt}}$ 

✂ ✁ On observe que le script appelle deux fois la fonction **Scooby**, ce qui est du gaspillage (même si **Python** vient de calculer **Scooby(18227)** à la ligne **while n != Scooby(n)**, il le recalcule à la ligne **n += Scooby(n)**. Modifiez le programme pour éviter ça. <sup>1<sub>pt.</sub></sup> ✁

On sait qu'il ne faudra pas lancer **Velma(196)**, ni **Velma(887)** et quelques autres (196, 887, 1675, 7436, 13783... <sup>2</sup> ) ; pour eux, le programme ne s'arrête jamais. Faites que **Velma** s'arrête quand même si la lon gueur de L dépasse une valeur N imposée à l'avance.<sup>[2pt.]</sup>

✂ ✁ Écrivez un script **Fred** qui prend en entrée deux nombres **a** et **b** et retourne la liste des entiers **n** entre **a** et **b** pour lesquels la liste **Velma(n)** est la plus longue. ✄ ✂ 3 pt.  $\overline{a}$ 

$$
\boxed{M \mid p \mid s \mid \mathcal{I} \mid 2}
$$
 
$$
\boxed{P}
$$
 
$$
\boxed{P}
$$
 
$$
\boxed{P}
$$
 
$$
\boxed{P}
$$
 
$$
\boxed{P}
$$
 
$$
\boxed{P}
$$
 
$$
\boxed{P}
$$

Vous gérez une gare de type terminus. Il y a des trains qui arrivent, et d'autres qui repartent.

Vous avez la liste des heures d'arrivées des trains, triée par ordre croissant.

Vous avez la liste des heures de départ des trains, triée aussi par ordre croissant.

Les heures sont en fait comptées en « nombre de minutes depuis 0 heure », le train de 7h20 est en fait le train de 440, d'accord ?

On estime que dès son arrivée en gare, un train peut être considéré comme vide et remis au départ quand vous voulez.

Mais le quai qu'il occupe entre son arrivée et son nouveau départ ne peut pas être utilisé par un autre train évidemment.

Il s'agit de vérifier si avec **n** quais vous pouvez satisfaire la demande.

Votre procédure prenant en entrée deux listes de même longueur **Arrivees** et **Departs** et l'entier **n** devra dire si vous avez effectivement assez de quais (elle retournera **True**). Si il y a un instant où la gare aura des trains sur tous ses quais et un nouveau train qui arrive, elle répondre False. De même si il est demandé de faire partir un nouveau train alors que vous n'avez aucune rame à quai, vous répondrez **False**.

Exemple :**Arrivees = [495 , 562 , 740 , 841 , 920 , 1264]**,

**Departs = [624 , 803 , 950 , 1047 , 1133 , 1320]**

On doit avoir au moins 3 quais  $3$  disponibles, avec par exemple cette utilisation :

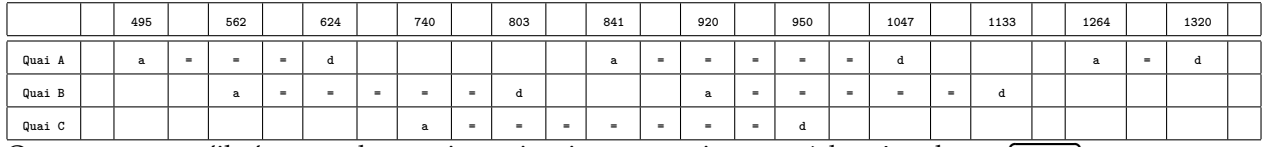

Ĭ.

On supposera qu'il n'y a pas deux trains qui arrivent ou qui partent à la même heure.  $\overline{a}$  $rac{1}{8 \text{ pt.}}$ ✁

C'est trop difficile pour vous ? Alors faites moi au moins les convertisseurs :<br>  $\begin{bmatrix} \n\frac{1}{2} & \frac{1}{2} & \frac{1}{2} & \frac{1}{2} & \frac{1}{2} & \frac{1}{2} & \frac{1}{2} & \frac{1}{2} & \frac{1}{2} & \frac{1}{2} & \frac{1}{2} & \frac{1}{2} & \frac{1}{2} & \frac{1}{2} & \frac{1}{2} & \frac{1}{2} & \frac{1$ 

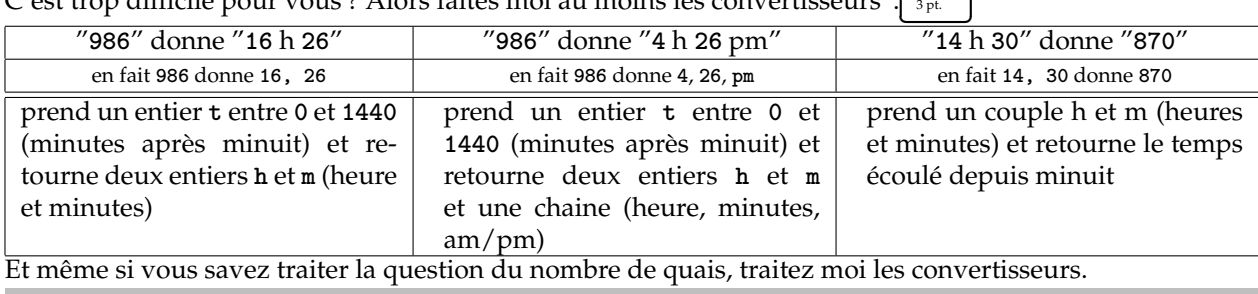

 $M \| P \| S \| I \| 2$   $\mathbb{Z}$  and 36 points in  $\mathbb{Z}$  if  $P$ 

1. Véra en version française

<sup>2.</sup> nombres de Lychrel, suite A006960 de l'encyclopédie Sloane

<sup>3.</sup> un beau quai qui manque de chaises ?

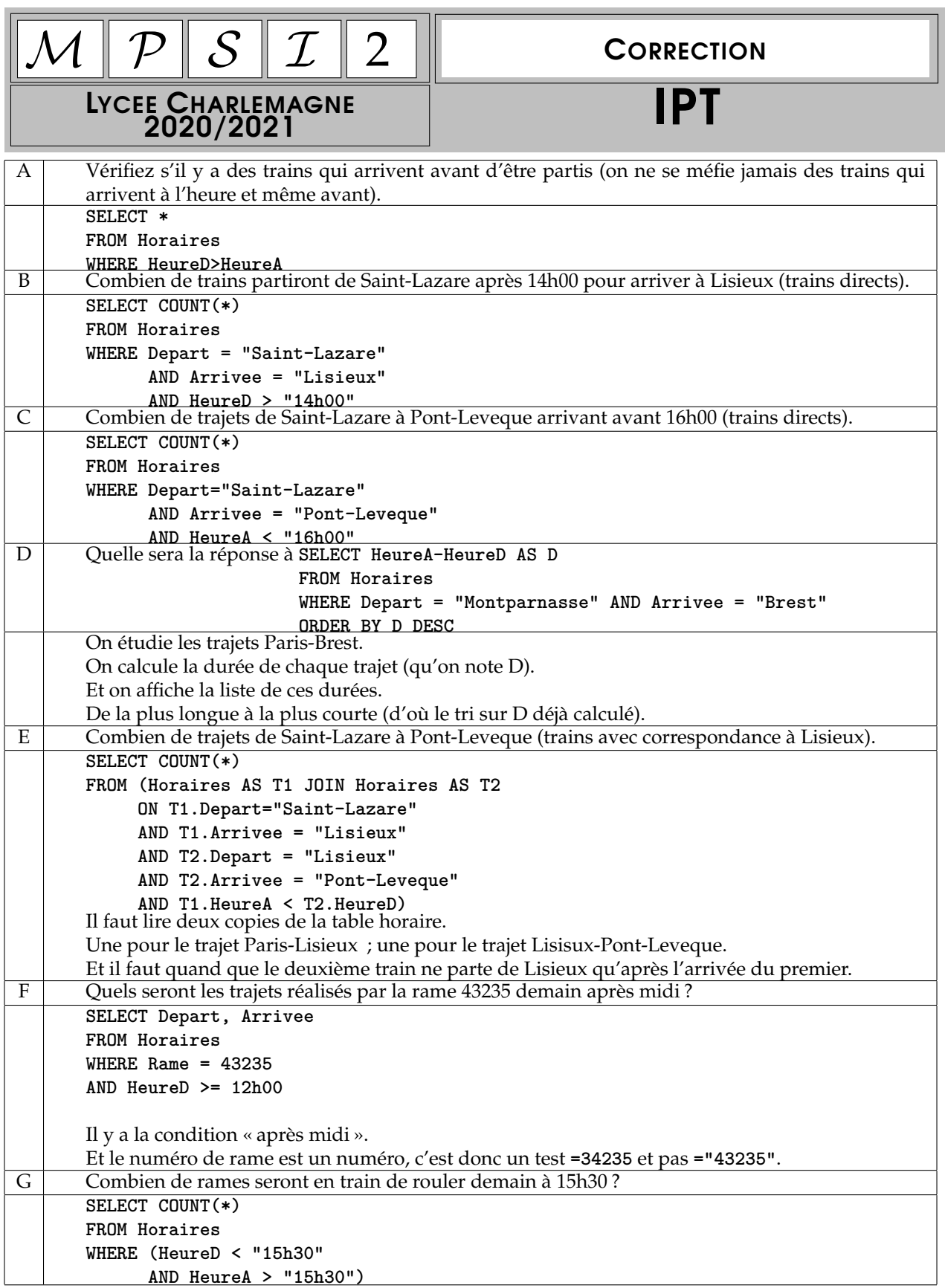

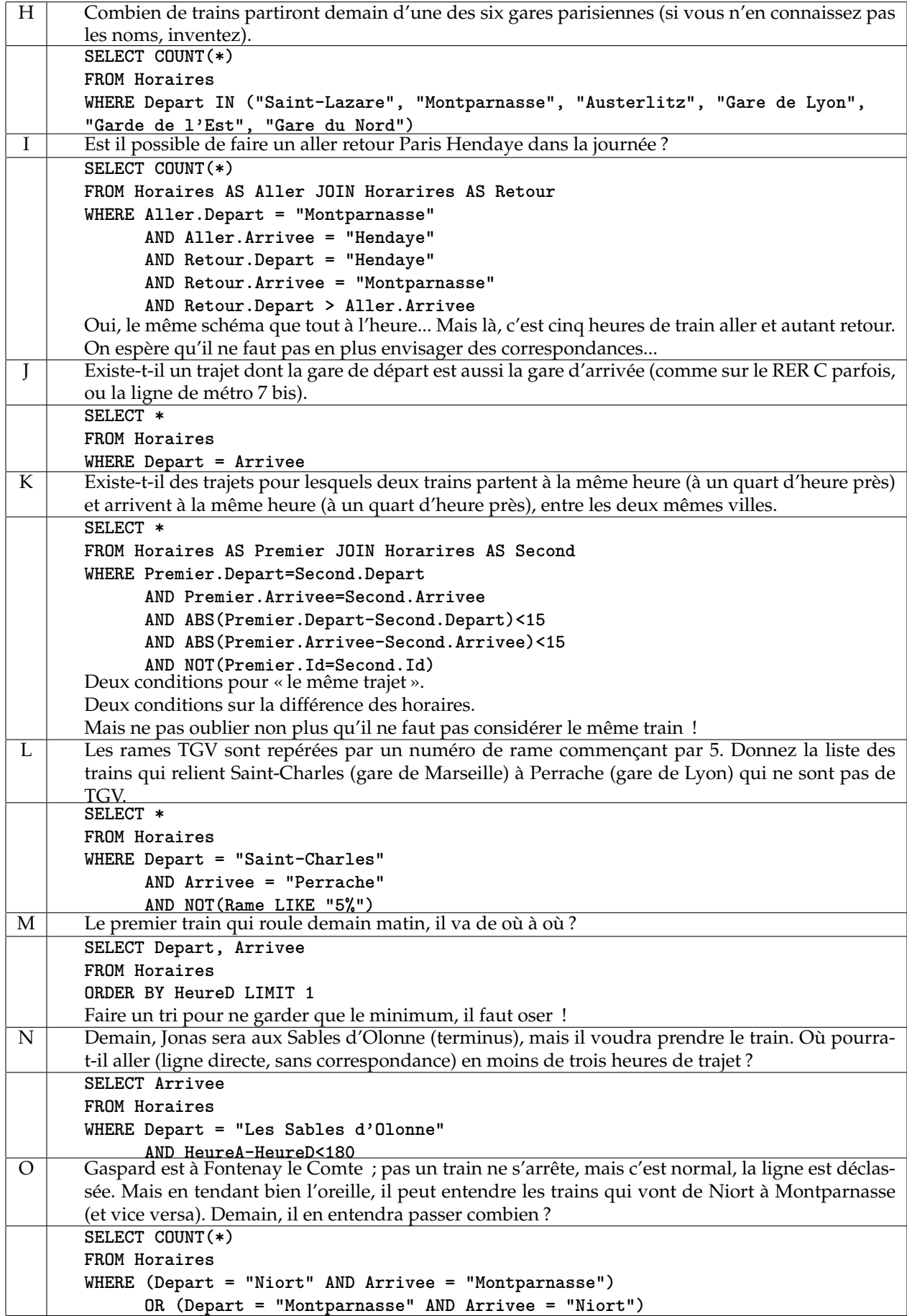

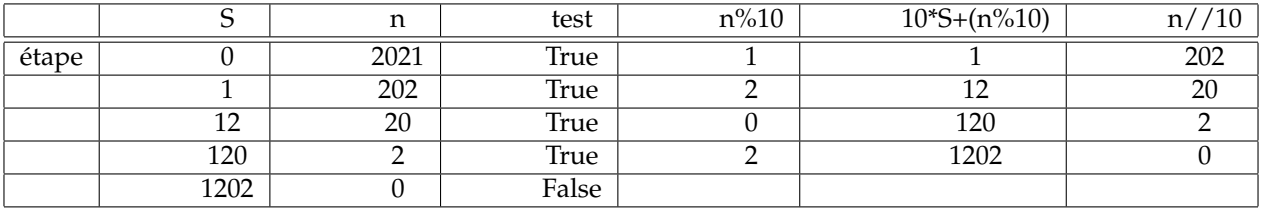

On sort en retournant la valeur 1202.

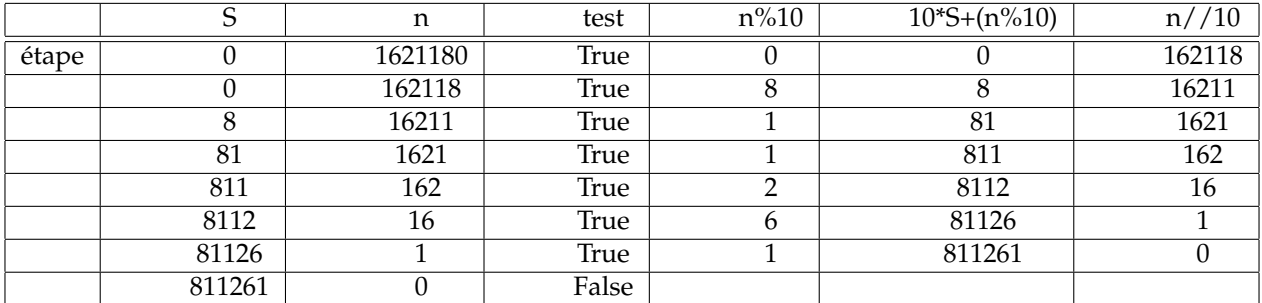

On retourne... justement l'entier retourné.

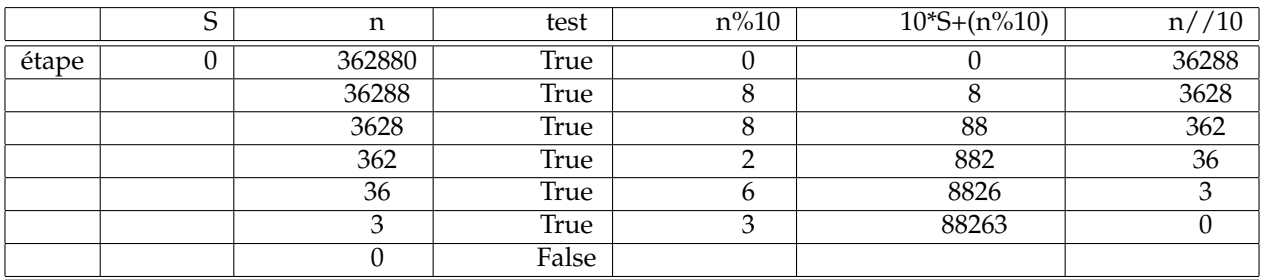

Que fait ensuite Vera ? Elle travaille sur un entier n et le modifie.

Tant que l'entier n'est pas égal à son renversé (tant que ce n'est pas un palindrome),

Elle fait la somme de l'entier et de son renversé.

Et elle le met dans la liste L.

La liste L va donc contenir les éléments successifs d'une suite « *un*+1= *un*+son renversé », jusqu'à tomber sur un palindrome.

| n                                          | $S$ cooby $(n)$ |                          | $n! = S \text{cooby}(n)$ | $n+$ Scooby $(n)$                 | L                                          |  |
|--------------------------------------------|-----------------|--------------------------|--------------------------|-----------------------------------|--------------------------------------------|--|
| 59                                         | 95              |                          | True                     | 154                               | [59, 154]                                  |  |
| 154                                        | 451             |                          | True                     | 605                               | [59, 154, 605]                             |  |
| 605                                        | 506             |                          | True                     | 1111                              | [59, 154, 605, 1111]                       |  |
| 1111                                       |                 | 1111<br>False            |                          |                                   |                                            |  |
| [59, 154, 605, 1111]                       |                 |                          |                          |                                   |                                            |  |
| n                                          | $S$ cooby $(n)$ | $n! = S \text{cooby}(n)$ | $n+$ Scooby $(n)$        |                                   | L                                          |  |
| 79                                         | 97              | True                     | 176                      |                                   | [79, 176]                                  |  |
| 176                                        | 671             | True                     | 847                      |                                   | [79, 176, 847]                             |  |
| 847                                        | 748             | True                     | 1595                     | [79, 176, 847, 1595]              |                                            |  |
| 1595                                       | 5951            | True                     | 7546                     | [79, 176, 847, 1595, 7546]        |                                            |  |
| 7546                                       | 6457            | True                     | 14003                    | [79, 176, 847, 1595, 7546, 14003] |                                            |  |
| 14003                                      | 30041           | True                     | 44044                    |                                   | $[79, 176, 847, 1595, 7546, 14003, 44044]$ |  |
| 44044                                      | 44044           | False                    |                          |                                   |                                            |  |
| $[79, 176, 847, 1595, 7546, 14003, 44044]$ |                 |                          |                          |                                   |                                            |  |

Avec 296, la liste produite est **[296, 988, 1877, 9658, 18227, 90508, 171017, 881188]**.

Et on peut craquer avec 365 :

Pour ne pas calculer deux fois **Scooby(n)**

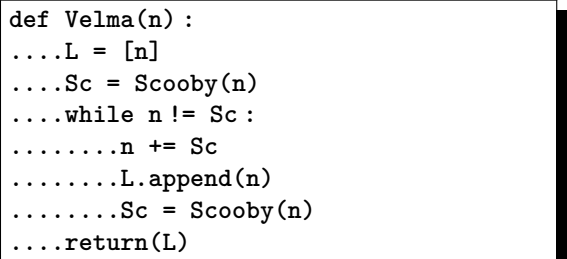

Pour arrêter ? On se demande quelle est la condition d'arrêt : • soit **n** est égal à son **Scooby**

• soit **len(L)** a atteint **N**

C'est un « ou ». La condition pour poursuivre est donc sa négation, c'est un « et ».

**def Velma(n) : ....L = [n]**  $\ldots$ Sc = Scooby $(n)$ **....while (n != Sc) and (len(L)<N) : ........n += Sc ........L.append(n) ........Sc = Scooby(n) ....return(L)**

Avec **N** égal à 25, voici **Velma(196)** :

[196, 887, 1675, 7436, 13783, 52514, 94039, 187088, 1067869, 10755470, 18211171, 35322452, 60744805, 111589511, 227574622, 454050344, 897100798, 1794102596, 8746117567, 16403234045, 70446464506, 130992928913, 450822227944, 900544455998, 1800098901007]

Remarque : | On ne va pas s'arrêter ? Peut on même prouver qu'on ne s'arrêtera pas ? Attention, une vraie preuve, et pas « rien trouvé même avec N=100 » *<sup>a</sup>* .

*a*. oui : 13158897331226320592562872742059146230247889513, pas encore un palindrome, c'est désespérant ! Et **Fred** ? On parcourt en impératif **range(a, b)**.

On note **Record** le record à battre. Et **L** la liste des entiers réalisant ce record (il peu y en avoir plusieurs). Pour chaque n, • si il dépasse le record en cours : on efface la liste **L**,

on y met n tout seul,

et on définit le nouveau record à battre • si n atteint le record en cours : on le colle dans la liste des recormen (ou recordnumb) • sinon, on ne fait rien, tant pis

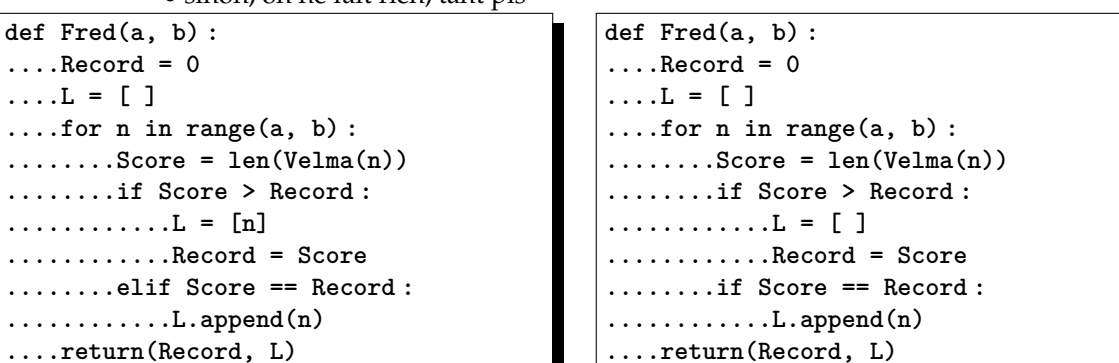

Voyez vous la différence entre ces deux versions ?

 $\mathcal{M} \parallel \mathcal{P} \parallel \mathcal{S} \parallel \mathcal{I} \parallel 2$ 

Les trains à quai.

On manipule une variable des quais nécessaires : **NQuais**. Au départ, elle est à **0**.

On parcourt la liste des trains à l'arrivée.

Quand un train arrive, on augmente **NQuais** de 1. Mais si entre-temps un train part, on enlève **1** à **NQuais**. Comment savoir si la prochaine action est un train qui arrive ou un train qui part ?

C'est pourquoi la boucle ne sera pas impérative, mais en **while**. Tant qu'on n'a pas vu arriver tous les trains, on regarde ce qu'il se passe. On va incrémenter deux compteurs : celui de lecture de la liste des trains qui arrivent et celui de la liste des trains qui partent.

Déjà sans les tests, en comptant les quais :

**def Quais(Arrivees, Departs,n) : ....NTrains = len(Arrivees)#combien de trains aujourd'hui ? ....ca, cd = 0, 0 #initialisation des compteurs ....while ca < n : ........if Arrivees[ca] < Departs[cb] : #procahin événement : arrivée ou départ ............NQuais += 1 #une arrivée, il faut un quai de plus ............ca += 1 #et on regarde la prochaine arrivée ........else : #un train va partir ............NQuais -=1 #il libére un quai ............cd +=1 #on regarde le train suivant**

Et avec les tests • a-t-on assez de quais

• avait on un train à quai à faire partir

```
def Quais(Arrivees, Departs,n) :
....NTrains = len(Arrivees)
....ca, cd = 0, 0
....while ca < n :
........if Arrivees[ca] < Departs[cb] :
............NQuais += 1
............ca += 1
............if NQuais > n :
................return(False)
........else :
............NQuais -=1 #on libère un quai
............cd +=1
............if NQuais < 0 : #mais il n'y avait pas de train disponible !
................return(False)
............if cd > n :
................return(....) #oui, que se passe-t-il là ?
....return(True) #dernier départ, tout s'est bien passé
```
Source :

site Techie Delight

**https ://www.techiedelight.com/minimum-number-of-platforms-needed-avoid-delay-arrival-train/** recherche Google : « Techie Delight train »

adapté par Eric Detrez (prof d'info et IPT à Lille) **https ://www.faidherbe.org/~informatique/**

Version Techie Delight

**# Function to find minimum number of platforms needed in the # station so to avoid any delay in arrival of any train. def minPlatforms(arrival, departure) : ....# maintains the count of trains ....count = 0 ....# stores minimum platforms needed ....platforms = 0 ....# take two indices for arrival and departure time**

```
....i = j = 0
....# run till train is scheduled to arrive
....while i < len(arrival) :
........# if train is scheduled to arrive next
........if arrival[i] < departure[j] :
............# increase the count of trains and update minimum
............# platforms if required
............count = count + 1
............platforms = max(platforms, count)
............# move the pointer to next arrival
............i = i + 1
........# if train is scheduled to depart next i.e.
........# (departure[j] < arrival[i]), decrease the count of trains
........# and move pointer j to next departure
........# If two trains are arriving and departing at the same time, i.e.
........# (arrival[i] == departure[j]) depart the train first
........else :
............count = count - 1
............j = j + 1
....return platforms
# Find minimum number of platforms needed in the station to avoid any
# delay in arrival of any train
if __name__ == '__main__' :
....arrival = [2.00, 2.10, 3.00, 3.20, 3.50, 5.00]
....departure = [2.30, 3.40, 3.20, 4.30, 4.00, 5.20]
....# sort arrival time of trains
....arrival.sort()
....# sort departure time of trains
....departure.sort()
....print("Minimum platforms needed is", minPlatforms(arrival, departure))
Version Detrez donnant le nombre de quais
def nb_quais ( arrivees , departs ) :
....n = len ( arrivees )
....ia = 0
....id = 0
....nb = 0
....nb_max = 0
....while ia < n :
........if arrivees [ia] < departs [ib ] :
............nb = nb + 1
............ia = ia + 1
............if nb > nb_max :
................nb_max = nb
........else :
............nb = nb - 1
............ib = ib + 1
....return(nb_max)
 M \bigg| \mathcal{F} \bigg| \mathcal{S} \bigg| \mathcal{I} \bigg| \mathcal{I} \bigg| \mathcal{I} \bigg| \mathcal{S} \bigg| \mathcal{I} \bigg| \mathcal{I} \bigg| \mathcal{S} \bigg| \mathcal{I} \bigg| \mathcal{I} \bigg| \mathcal{I} \bigg|
```